# Improving Compilation of Prolog to C Using Program Information<sup>\*</sup>

J. Morales and M. Carro

Computer Science School Technical University of Madrid Boadilla del Monte, E-28660, Spain jfran@clip.dia.fi.upm.es mcarro@fi.upm.es

Abstract. We describe the current status and preliminary results of a compiler of Prolog to C. This compiler can use high-level information on the initial Prolog program in order to optimize the resulting C code, which is then fed into a off-the-shelf C compiler. The basic translation process basically mimics the unfolding of a C-coded bytecode emulator with respect to the bytecode corresponding to the Prolog program. This allows reusing a sizeable amount of the associated machinery: ancillary pieces of C code, data definitions, memory management routines and areas, etc. We evaluate the performance of programs compiled both with and without compile-time information.

### 1 Introduction

Several techniques for implementing Prolog have been devised since the interpreter originally developed by Colmerauer and Roussel [Col93], many of them aiming at achieving more speed. A good survey of part of this work can be found in [Van94]. A rough classification of implementation techniques for Prolog (extensible to other languages) is the following:

- Interpreters (such as C-Prolog [Per87] and others), where a slight preprocessing or translation might be done before program execution, but the bulk of the work is done at runtime by the interpreter.
- $-$  Compilers to *bytecode* and their interpreters (often called emulators). The compiler produces a relatively low level code in a special purpose language, an interpreter of such code is still needed. Most emulators are based on the Warren Abstract Machine (WAM) [War83,AK91], but other proposals exist [Tay91,KB95]. Highly optimized emulators [CDRA00] offer very good performance.
- Compilers to a lower-level language, which generate an output requiring little or no additional support to be executed. Ideally, the compiler should generate directly machine code. Examples of this are the Aquarius system [VD92], the SICStus Prolog [Swe99] compiler (for some architectures), the latest

<sup>?</sup> The authors have been partially supported by the Spanish CICYT Project XXXXX EDIPIA and the EU ESPRITProject 2001-34717 Amos

BimProlog compilers [VDW87,Mar93], the Gnu Prolog compiler [DC01], and the Mercury [SHC96] compiler<sup>1</sup>.

Each solution has its advantages and disadvantages. Generation of low level code promises faster programs at the expense of using more resources during the compilation phase. Interpreters have smaller load/compilation time and are a good solution for their simplicity when speed is not a priority; executing the same Prolog code in differente architectures boils down (in principle) to recompiling the interpreter. Compilers are more complex than interpreters, and the difference is much more acute if some form of code analysis is performed as part of the compilation, which impacts development time. Emulators place themselves in some intermediate point, retaining the portability of interpreters, since only the emulator has to be recompiled for every target architecture (bytecode is usually architecture-independent).

In this paper we will summarily describe work on progress on a compiler of Prolog to C, together with a scheme to optimize the resulting code using higherlevel information on the source program. These optimizations can be used to tackle lower-level issues, and therefore exceed what can be expressed solely by means of Prolog-to-Prolog transformations. Note that the selection of C as target (low-level) language does not, in practice, prevent portability, as C compilers exist for most architectures. Besides, C is low-level enough as to apply optimizations to its generation which will eventually make into the final executable code in a form known beforehand, therefore offering a good compromise between speed and portability.

In the rest of the paper write here the plan of the rest of the paper, if we have space.

# 2 Issues on Compiling Prolog to Lower Level Languages

Making as much work as possible at compile time in order to avoid run-time overhead is expected to bring more speed to a system: native code has all the odds to be faster than C, C has the same relationship with a bytecode emulator, and a bytecode emulator with an interpreter. Additionaly, code optimization can be put to work made at all levels — e.g., Prolog itself  $[\text{Win89}, \text{PGH97}]$ , WAM code [FD99], lower-level code, and native code. However, optimizations performed at a higher language level are implicitly carried onto lower levels, while new optimizations can be introduced as we approach native code level.

A practical matter is that compilers to native code need architecture-dependent back-ends. This may make porting and maintaining them a non-trivial task. Systems as Gnu Prolog try to avoid the mousetrap by using an intermediate "mini-assembler" code, easy to translate into machine code for different architectures. But it requires, anyhow, different back-ends for different architectures.

<sup>1</sup> Although Mercury is not a Prolog compiler, the source language is close enough as to be mentioned here.

Besides, recent performance evaluations [DC01] show that well-tuned emulatorbased Prolog systems can beat, at least in some cases, Prolog compilers which generate machine code directly.

A practical reason to compile to C is the availability of good C compilers for most architectures, which eventually tackle the task of generating executable code. Besides, the possibility of reusing components of an already emulator-based existing system (Ciao Prolog  $[\text{HBC}^+99]$ , a SICStus Prolog 0.5 derivative which we are using as development platform) is a practical advantage: by adopting the same scheme for memory areas, data tagging, etc., existing fragments of C code (builtins, low-level file and stream management, memory management and garbage collection routines, etc.) can be used by the new compiler, which only has to replace the WAM emulator.

The difference with other, similar systems which compile to C or native code comes from using compile-time information regarding determinacy, types, instantiation modes, etc. This information is expressed by means of a well-defined assertion language [PBH00], and provided either by the user or by automatic global analysis tools [HBPLG99]. For example, wamcc (a Gnu Prolog forerunners), which generated C, did not use extensive analysis information (but it included clever tricks which in practice tied it to a single C compiler, gcc); Aquarius [VD92] used analysis information at several compilation stages, but it generated directly machine code, and it was therefore difficult to port and maintain. Notwithstanding, it proved the power of using global information in a Prolog compiler.

A drawback of putting more burden on the compiler is that compile times grow, and compiler complexity increases. While this can turn out to a problem in extreme cases (specially if global analysis is made), incremental analysis and the aid of a module system [CH00] can help to alleviate it in practice. Moreover, global analysis is, in our proposal, not mandatory, and can be left to generate final executables. We expect that, as the system matures, the Prolog-to-C compiler itself (now in a prototype stage) will not be slower than a Prolog-to-bytecode interpreter.

Another common issue in compiling to lower-level languages is the size of the final object code files, usually bigger than their bytecode counterparts, since single bytecode instructions correspond to several machine code instructions. Global information can be used to reduce this size difference by specializing C code, but additional means to reduce code size have to be adopted in the generation of C code itself.

### 3 An Overview of the Compiler

The compilation process starts by a preprocessing phase which canonizes clauses (removing aliasing and structure unification from the head), and expands disjunctions, negations and if-then-else constructs. It also replaces is/2 by calls to arithmetic builtins and executes a simple, local analysis which gathers information about the type (was 'mode'... what is 'mode' in Prolog? I think

| put_variable $(\overline{I,J})$ | $\langle \text{uninit,I} \rangle = \langle \text{uninit,J} \rangle$    |
|---------------------------------|------------------------------------------------------------------------|
| $put\_value(I, J)$              | $\langle \text{init,I} \rangle = \langle \text{unit,J} \rangle$        |
| $get\_variable(I, J)$           | $\langle \text{uninit,I} \rangle = \langle \text{init,J} \rangle$      |
| $get\_value(I, J)$              | $\langle \text{init,I} \rangle = \langle \text{init,J} \rangle$        |
| unify variable $(I, J)$         | $\langle \text{uninit}, I \rangle = \langle \text{modedep}, J \rangle$ |
| unify value(I[, $J$ ])          | $\langle \text{init,I} \rangle = \langle \text{modedep, J} \rangle$    |

Table 1. Representation of some WAM unification instructions with types

we only need to talk about types) and freeness of variables; having this analysis in the compiler helps to improve the code even in the case that no external information is available. The next steps include the traslation of Prolog to WAM-based instructions (also used by the Ciao Prolog emulator), splitting these WAM instructions into an intermediate low level code, and the final traslation to C.

#### 3.1 Typing WAM Instructions

WAM instructions are internally handled with an enriched representation which encodes clearly the possible instantiation state of the terms the instructions refer to. This helps in using type information, and also in generating and propagating low-level information regarding the abstract machine type and instantiation/initialization state of the variables (which is not seen at a higher level). Each unification instruction is represented as  $\langle \text{TypeX}, \text{MemX} \rangle = \langle \text{TypeY}, \text{MemY} \rangle$ , where  $TypeX$  and  $TypeY$  refer to the classification of WAM-level types (see Figure 1), and  $MemX$  and  $MemY$  refer to the registers where these variables live.

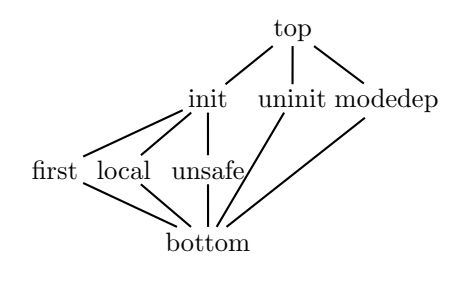

Fig. 1. Lattice of WAM types

Table 1 summarizes the aforementioned representation (only for some selected cases). The registers taken as arguments are the temporary registers  $(x(I))$ , the stack registers  $(y(I))$  and the register for structure arguments  $(n(I))$ . The last one can be seen as the second argument which is implicit in all the  $unify\_^*$  WAM instructions. \* constant, \* nil, \* list and \* structure WAM are represented similarly.

The advantage of this representation is that it is more uniform than WAM instructions, and allows handling it more easily. In particular, as more information is known about the variables, the associated types can be refined in order to generate more specific code. Using a richer lattice and initial information (Section 4), a more descriptive intermediate code is generated and used in the back-end.

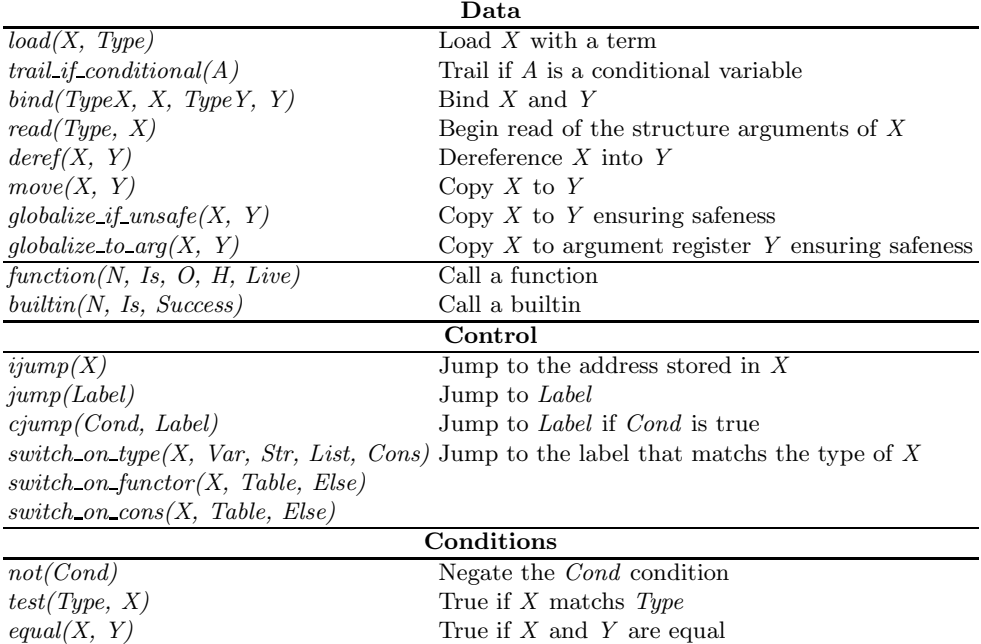

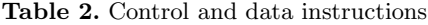

 $\text{erroneous}(X)$  True if X has an erroneous value

#### 3.2 Intermediate Low Level Language

In order to be suitable for optimizations and simplify output carried to the C back-end, the WAM instructions are split into simpler ones, with a deegre of complexity similar to the proposed in the BAM [VR90]. Table 3 are directly derived from the bytecode. The Table 2 shows the control and data instructions, where the Type argument in bind is used to specify if the registers contains a variable (and if is known, a heap, stack or constrained variable) or not, in load indicates the term to be loaded and in test the term with which be compared. For the compilation of structures, the use of write and read modes is avoided using a two-stream scheme [REF]. Also, this scheme requires explicit control [REF] the wonder instructions like jumps and conditional jumps. For efficient indexing, the WAM instructions switch on term, switch on cons and switch on functor are also included, although at the moment, the C back-end resorts to a linear search in some cases. One difference with the WAM instruction is that, the only way to fail is with a jump to the special label *local(fail)*. For that reason, builtins store a failure state in a given register.

years of sequential prolog implementa- $\{$ tion + 8, 85,87,16, 93,147 in the Van Roy article. Van Roy says that almost 5 persons discovered it independently...

Scheme of the Compilation to C The compilation scheme produces C code which correspond to an unfolding of the emulator loop with respect to the bytecode. In the points where the emulated program counter changed a continuation

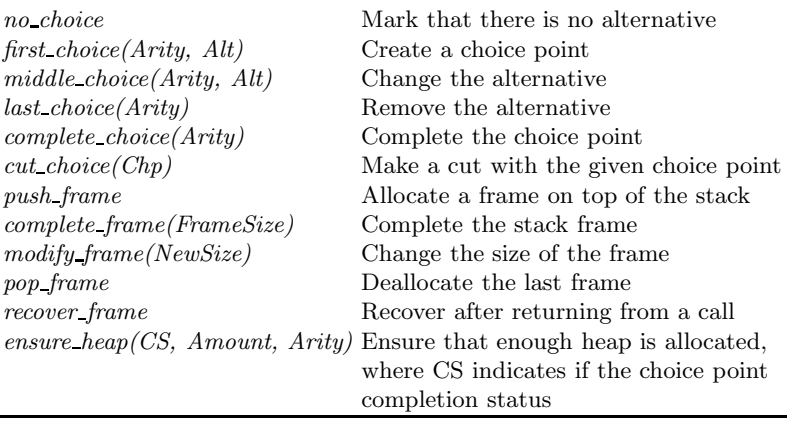

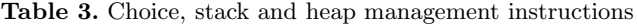

| while $(code != NULL)$<br>$code = ((Continuation (*) (State *)) code)(state);$                   |                                                                                      |  |  |  |
|--------------------------------------------------------------------------------------------------|--------------------------------------------------------------------------------------|--|--|--|
| Continuation foo(State *state) {<br>$\cdots$<br>$state$ ->cont = $kfoo_{cont}$ ;<br>return &foo2 | Continuation foo_cont(State *state) {<br>$\ddot{\phantom{0}}$<br>return state->cont; |  |  |  |

Fig. 2. The C execution loop and blocks scheme

passing using pointers to functions was used. Each block of bytecode, which begins in a label and ends in a instruction involving a possible jump, is translated to a C function with the state of the abstract machine as input argument and the next continuation as output argument. All the execution is driven by a continuation execution loop as one can see on figure 2 . An optimization used to reduce this overhead is the use of C labels and gotos statements for those labels which are not going to be saved in a register or a memory cell and which are in adjacent blocks. This scheme does not require the use of machine dependant options of the C compiler or extensions to the ANSI C language. Other systems like [CDRA00] or [SHC96] can be tunned with the use of machine-dependant and non-portable constructs obtaining a very good performance. However, the main goal of our system was the optimization of a fixed compilation scheme with program information. In addition, the translation to C is viewed as a back-end and could be improved without a great impact over the compiler.

#### 3.3 An Example: the fact/2 Predicate

We will illustrate summarily the compilation stages with the well-known fact/2 predicate. We have chosen it due to its simplicity (performance gain is not very

high). The initial code and the one after canonizing and rewritten to make explicit calls to builtins are shown in Figures 3 and 4. The WAM code corresponding to the recursive clause is in the leftmost column of Table 4, and the internal representation of this code appears in the same table, in the middle column. Note how variables are annotated using information which can be deduced from local inspection of the clause.

This WAM-like representation is translated to the low-level code shown in Figure 5 (ignore, at the moment, the shadowed and framed regions; they will be discussed on in Section 4). This code, which is quite low level now, is translated to C. Blocks of contiguous instructions (i.e., those execution is sequential) are translated into functions which are called by the driver loop of the emulator.

Executing fact(100, N) 20000 times took 3.32 seconds using the bytecode emulator, and 2.84 seconds with the C-compiled code C without exernal type information (a speedup of 1.16). We will see in the next section how this performance can be improved with the use of type information.

| fact(0, 1).       | $fact(A, B) :- fact(A, B) :-$ |                               |
|-------------------|-------------------------------|-------------------------------|
| $fact(X, Y)$ :-   | $0 = A$ .                     | $A > 0$ .                     |
| $X > 0$ .         | $1 = B$ .                     | builtin_sub1_1 $(A, C)$ ,     |
| $X0$ is $X - 1$ , |                               | $fact(C, D)$ ,                |
| $fact(X0, Y0)$ ,  |                               | builtin_times_2 $(A, D, B)$ . |
| $Y$ is $X * Y0$ . |                               |                               |
|                   |                               |                               |

Fig. 3. Factorial, initial code

Fig. 4. Factorial, after canonization

## 4 Improving Code Generation

Generate WAM code with detailed type information is done by extending the init element in the lattice described in Figure 1 with the type domain in Figure 6. Then, the generation of low level code uses this information to reduce unnecesary tests. Although the type information is added manually, could be obtained with global analysis tools like CiaoPP.

#### 4.1 Using Information inside the Compiler

During the compilation to low level code the information about the types of the variables is used to avoid innecesary tests. A call to the general unify builtin can be replaced by the more specialized bind instruction if one or the two arguments are known to store variables. If both arguments are known to be constants (atoms or integers), then a simple comparision instruction can be emitted instead. The unification of a register with a structure or constant needs a first test for determining which WAM unification mode, or unification stream when compiling to the low level language, will be chosen based on the freshness of the variable. Also, in read mode an additional test is required to compare the register value with the constant or the structure functor.

| global(fact/2):                                | cjump(not(ok),local(fail))                       |
|------------------------------------------------|--------------------------------------------------|
| first_choice(2,V1)                             | push frame                                       |
| ensure_heap(incompleted_choice,callpad,2)      | move(x(1), y(0))                                 |
| deref(x(0),x(0))                               | move(x(0), y(2))                                 |
| $c_jump(not(test(var, x(0)))$ , local $(V3))$  | load(y(1), var(stack))                           |
| load(temp2, int(0))                            | complete_frame(3)                                |
| bind(var, x(0), nonvar, temp2)                 | function(sub1_1, $[x(0)], x(0), 0, 1)$           |
| jump(local(V4))                                | ciump(erroneous(x(0)), local(fail))              |
| local(V3):                                     | move(y(1), x(1))                                 |
| $c_jump(not(test(int(0),x(0)))$ , local(fail)) | modify frame(3)                                  |
| local(V4):                                     | load(continuation, global(VO))                   |
| deref(x(1),x(1))                               | jump(global(fact/2))                             |
| $cjump(not(test(var, x(1)))$ , local $(V5))$   | $g$ lobal $(V0)$ :                               |
| load(temp2, int(1))                            | recover_frame                                    |
| jump(local(V6))                                | move(y(2), x(0))                                 |
| local(V5):                                     | move(y(1), x(1))                                 |
| $cjump(not(test(int(1), x(1))), local(fail))$  | function(times 2, $[x(0),x(1)]$ , $x(0)$ , 0, 2) |
| local(V6):                                     | cjump(erroneous(x(0)), local(fail))              |
| complete choice(2)                             | deref(y(0), temp)                                |
| ijump(continuation)                            | deref(x(0),x(0))                                 |
| $g$ lobal $(V1)$ :                             | buitlin(unify, [temp, x(0)], ok)                 |
| last_choice(2)                                 | cjump(not(ok),local(fail))                       |
| load(x(2), int(0))                             | pop_frame                                        |
| builtin(numgt $2$ , $[x(0), x(2)]$ , ok)       | ijump(continuation)                              |

Fig. 5. Low level code for the fact/2 example (see also Section 4)

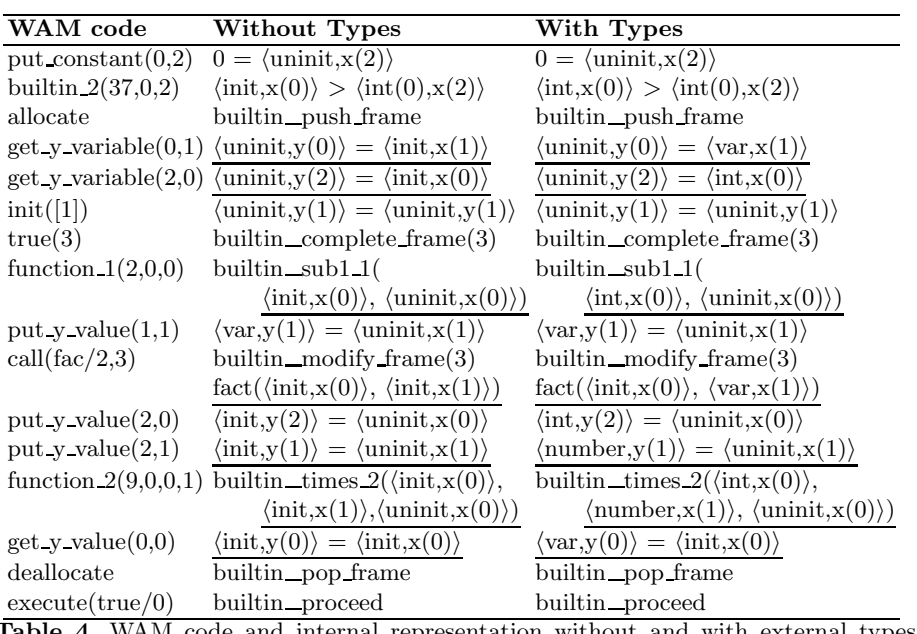

Table 4. WAM code and internal representation without and with external types information. Affected instructions are underlined.

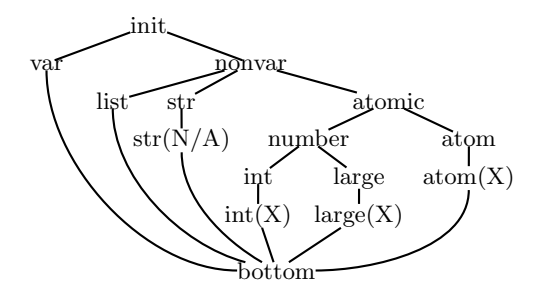

Fig. 6. Extended init subdomain

The conditions of all of these individual tests can be reduced to true or false if enough information is known about the variable type. The condition  $A$  makes true the test Type, can be reduced to true if the type of A is lower or equal in the type lattice to Type, whereas can be reduced to false if it is lower or equal to the negated of Type.

Other place where the type information is used for optimizing the program is in the index tree generation. The index is calculated by extracting some literals from the clause which are known that have not side effects. With the analysis information the type of the indexed argument is extracted and called the clause key. Once the key is know for each clause, a list of basic types of the union of them creating a index tree in which leafs the clauses are distributed. Thus, giving more information about the type of the indexed argument or improving the analysis gives a more accurate index tree. For example, a predicate whose first argument is known to be always a boolean value, does not need a complex index table.

Other minor optimization that is done in the low level code with type information is the replacement of globalizing instructions for unsafe variables by explicit dereferences. When the type of a variables is nonvar, it is sure that the globalizing instruction is equivalent to a dereference.

Within the optimize of unifications, the builtins can also be optimized. Their code is external to the compiler, but can be optimized selecting a specialized version using patterns of types on call and types on exit. In the current system the unique builtins specialized are the arithmetic and assume that a function with all arguments being small integers (which can be stored in one cell) returns a small integer. That happens because in the pattern matching the types on exit are not considered.

#### 4.2 An Example: the fact/2 Predicate with program information

Suppose that the fact/2 predicate is always called with its first argument instantiated as a small integer and its second argument free. This information can be written in the CiaoPP notation as the assertion:

:- trust pred fact $(X, Y)$ :  $t_$ int \*  $t_$ var =>  $t_$ int \*  $t_$ number.

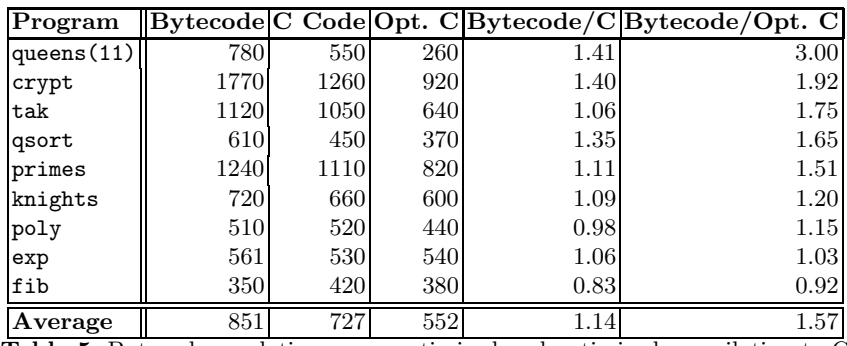

Table 5. Bytecode emulation vs. unoptimized and optimized compilation to C

The propagation of these types through the canonized predicate gives the annotated program shown in Table 7.

```
fact(A, B) :-
trust(t_int(A)),0 = A.
trust(t_var(B)),1 = B.
                           fact(A, B) :-
                               trust(t_int(A)),A > 0.
                               trust(t_int(A)), trust(t_var(C)),builtin__sub1_1(A, C),
                               trust(t_any(C)), trust(t_var(D)),
                               fact(C, D),
                               trust(t_int(A)), trust(t_number(D)), trust(t_var(B)),
                               builtin__times_2(A, D, B).
```
Fig. 7. Annotated factorial (using type information)

The WAM code generated for this example is in Table 4. Notice how the underlined instructions obtain more detailed type information. The shaded regions in the low level code in Figure 5 represent the instructions that disappear in the optimized example, whereas the builtins enclosed in rectangles are replaced by specialized versions.

For optimized program it took 2.360, that is a 40% speedup versus Ciao and a 20% over the compilation without any information. The code size was almost the same than for the simpler compilation to C.

# 5 Performance Measurements

We have evaluated the performance behavior of our compiler with respect to the emulated bytecode in a set of selected benchmarks. The benchmarks are not reallife programs, and some of them have been executed up to 10.000 times in order to obtain reasonable execution times. All the measurements have been made in a Pentium 4 @ 1.7GHz with a 256KB cache and 256MB of RAM, running Linux with a 2.4 kernel and using gcc 3.0.4 as C compiler.

The summary of the results is in Table 5; the second, third, and fourth columns correspond, respectively, to the execution times of programs compiled to bytecode, to C, and to C optimized using information on the program. The next two columns show the speedup of programs compiled to C and to optimized C with respect to the emulated bytecode version.

The performance gain in the *naïve* translation to  $C$  is not impressive (**Explain**) why!) , and there are some programs which even show some slowdown. We have traced this to be due to several factors:

- The simple compilation scheme generates C code as clean and portable as possible, avoiding tricks which would speed the programs up. The profile execution is also very near to what the emulator would make.
- The C execution loop (Figure 2) is slightly more costly (for a few assembler instructions) than the fetch/switch loop of the emulator. We have traced this to be the cause of the slowdown of the fib benchmark. We want to improve this point in a future.
- The increment in size of the program (Table 6) may also cause more cache misses. We still have to investigate this point in more detail.

As expected, the performance obtained by using compile-time information is much better. Manually added assertions provided the information to the compiler; that information could eventually be automatically inferred by a global analysis tool.

The best speedups are obtained in benchmarks using arithmetic builtins, in which several groundness and type checks can be removed from the C code. This is, for example, the case of queens, in which it is known that all the numbers involved are small integers (i.e., no need for unbound length number arithmetic is needed). Besides avoiding checks in, the functions which implement the arithmetic operations for small integers are simple enough as to be inlined by the C compiler. This is an example of an added benefit which comes for free from compiling to an intermediate language (C, in this case) and using tools designed for it.

Table 6 compares object size of the bytecode and of the schemes of compilation to C. As mentioned in Section 2, due to the different granularity of instructions, larger object files and executables are expected when compiling to C. The ratio is, however, not excessive: the worst case yields a tenfold increase with respect to the bytecode, the average case being below five times the bytecode size; some cases do not reach a threefold increase. In general, the ratio improves when optimizing information is used (rightmost column), since several tests are removed from the program. In some cases the size of the C code grows, however, when using more compile time information. The reason is that in the optimized version the bind and arithmetic operations are inlined generating a slight larger code.

Some of the optimizations used in the compilation to C do not give comparable results when applied directly to a bytecode emulator. We made a version of the bytecode emulator specialized to work only with small integers (which can

| Program       |                         |       |                               |                                 | Bytecode C Code Opt. CC/Bytecode Opt. C/Bytecode |
|---------------|-------------------------|-------|-------------------------------|---------------------------------|--------------------------------------------------|
| queens $(11)$ | 7157                    | 22432 | 19776                         | 3.13                            | 2.76                                             |
| crypt         | 10632                   | 69860 | 71588                         | 6.57                            | 6.73                                             |
| primes        | 6398                    | 23368 | 18000                         | 3.65                            | 2.81                                             |
| tak           | 5434                    | 15732 | 16120                         | 2.89                            | 2.96                                             |
| poly          | 13531                   | 81444 | 69660                         | 6.01                            | 5.14                                             |
| qsort         | 6972                    | 71788 | 58824                         | 10.2                            | 8.43                                             |
| exp           | 6453                    | 20536 | 20808                         | 3.18                            | 3.22                                             |
| fib           | 5323                    | 11852 | 11868                         | 2.22                            | 2.22                                             |
| knights       | 7801                    | 28496 | 28388                         | 3.65                            | 3.63                                             |
| Average       | 7744<br>_ _ _<br>$\sim$ | 38389 | 35003<br>$\sim$ $\sim$ $\sim$ | 4.61<br>$\sim$<br>$\sim$ $\sim$ | 4.21<br>$\sim$                                   |

Table 6. Compared size of object files (bytecode vs. C)

be boxed into a tagged word). For example, a speedup of the bytecode emulator hand-coded to work only with small integers was much lower than the one obtained doing the same with the compilation to C. Indeed, that means that when the builtin call overhead is reduced, as is the case of the compilation to C, some minor optimizations for emulated systems adquire greater importance.

## 6 Conclusions and Future Work

### Conclusions:

- in emulated and native compilation systems, the optimizations techniques have not the same performance impact. - unrolling a emulator replaces the emulation overhead by the C scheme overhead for emulating the Prolog control. - types can be integrated in a WAM-based compiler without great changes. the use of a low level intermediate code simplifies the traslation to C. - Using program information for optimizing a bytecode emulator system is more difficult that work with a native compilation scheme because the former needs to maintain a very large instruction set for all the specialized instructions or reduce the bytecode granularity, augmenting the emulation overhead.

Future work:

- better program information: - automated connection with CiaoPP to obtain the needed program information - improved domains for types - study low level optimizations with more analysis (not only types) (using CiaoPP) - integration with CiaoPP Prolog-to-Prolog optimizations

- low level code: - optimization of the control using program information about determinism (for example, replace indirect jumps by jumps, replace jumps to 'fail' (failing) with a jump to the next clause when it is known)

- improved back-ends: - custom representation of terms and control structures in the C back-end to reduce the overhead (may be not useful or reasonable for all the variables and types and determinism) (require modifications in the low level code and the compilation process) - improve the ANSI C back-end and WAM definitions (tags, operations...). - explore non ANSI C optimizations: variables in registers, goto to variables (like Mercury, Yap). - back-ends to other languages higher level languages (Java, C-sharp) or lower level languages (GCC RTL, x86, CIL, Java bytecode) (and study the performance impact).

### References

- [AK91] Hassan Ait-Kaci. Warren's Abstract Machine, A Tutorial Reconstruction. MIT Press, 1991.
- [CDRA00] V. Santos Costa, L. Damas, R. Reis, and R. Azevedo. The Yap Prolog User's Manual, 2000. Available from http://www.ncc.up.pt/~vsc/Yap.
- [CH00] D. Cabeza and M. Hermenegildo. A New Module System for Prolog. In International Conference on Computational Logic, CL2000, number 1861 in LNAI, pages 131–148. Springer-Verlag, July 2000.
- [Col93] A. Colmerauer. The Birth of Prolog. In Second History of Programming Languages Conference, ACM SIGPLAN Notices, pages 37–52, March 1993.
- [DC01] D. Diaz and P. Codognet. Design and Implementation of the GNU Prolog System. Journal of Functional and Logic Programming, 2001(6), October 2001.
- [FD99] M. Ferreira and L. Damas. Multiple Specialization of WAM Code. In Practical Aspects of Declarative Languages, number 1551 in LNCS. Springer, January 1999.
- [HBC<sup>+</sup>99] M. Hermenegildo, F. Bueno, D. Cabeza, M. Carro, M. García de la Banda, P. López-García, and G. Puebla. The CIAO Multi-Dialect Compiler and System: An Experimentation Workbench for Future (C)LP Systems. In Parallelism and Implementation of Logic and Constraint Logic Programming, pages 65–85. Nova Science, Commack, NY, USA, April 1999.
- [HBPLG99] M. Hermenegildo, F. Bueno, G. Puebla, and P. López-García. Program Analysis, Debugging and Optimization Using the Ciao System Preprocessor. In 1999 International Conference on Logic Programming, pages 52–66, Cambridge, MA, November 1999. MIT Press.
- [KB95] Andreas Krall and Thomas Berger. The VAMAI an abstract machine for incremental global dataflow analysis of Prolog. In Maria Garcia de la Banda, Gerda Janssens, and Peter Stuckey, editors, ICLP'95 Post-Conference Workshop on Abstract Interpretation of Logic Languages, pages 80–91, Tokyo, 1995. Science University of Tokyo.
- [Mar93] André Mariën. Improving the Compilation of Prolog in the Framework of the Warren Abstract Machine. PhD thesis, Katholieke Universiteit Leuven, September 1993.
- [PBH00] G. Puebla, F. Bueno, and M. Hermenegildo. An Assertion Language for Constraint Logic Programs. In P. Deransart, M. Hermenegildo, and J. Maluszynski, editors, Analysis and Visualization Tools for Constraint Programming, number 1870 in LNCS, pages 23–61. Springer-Verlag, September 2000.
- [Per87] F. Pereira. C-Prolog User's Manual, Version 1.5. University of Edinburgh, 1987.
- [PGH97] G. Puebla, J. Gallagher, and M. Hermenegildo. Towards Integrating Partial Evaluation in a Specialization Framework based on Generic Abstract Interpretation. In M. Leuschel, editor, Proceedings of the ILPS'97 Workshop on Specialization of Declarative Programs, October 1997. Post ILPS'97 Workshop.
- [SHC96] Z. Somogyi, F. Henderson, and T. Conway. The execution algorithm of Mercury: an efficient purely declarative logic programming language. JLP, 29(1–3), October 1996.
- [Swe99] Swedish Institute for Computer Science, PO Box 1263, S-164 28 Kista, Sweden. SICStus Prolog 3.8 User's Manual, 3.8 edition, October 1999. Available from http://www.sics.se/sicstus/.
- [Tay91] A. Taylor. High-Performance Prolog Implementation. PhD thesis, Basser Department of Computer Science, Unversity of Sidney, June 1991.
- [Van94] P. Van Roy. 1983-1993: The Wonder Years of Sequential Prolog Implementation. Journal of Logic Programming, 19/20:385–441, 1994.
- [VD92] P. Van Roy and A.M. Despain. High-Performace Logic Programming with the Aquarius Prolog Compiler. IEEE Computer Magazine, pages 54–68, January 1992.
- [VDW87] P. Van Roy, B. Demoen, and Y. D. Willems. Improving the Execution Speed of Compiled Prolog with Modes, Clause Selection, and Determinism. In Proceedings of TAPSOFT '87, Lecture Notes in Computer Science. Springer-Verlag, March 1987.
- [VR90] P.L. Van Roy. Can Logic Programming Execute as Fast as Imperative Programming? PhD thesis, Univ. of California Berkeley, 1990. Report No. UCB/CSD 90/600.
- [War83] D.H.D. Warren. An Abstract Prolog Instruction Set. Technical Report 309, Artificial Intelligence Center, SRI International, 333 Ravenswood Ave, Menlo Park CA 94025, 1983.
- [Win89] W. Winsborough. Path-dependent reachability analysis for multiple specialization. In 1989 North American Conference on Logic Programming. MIT Press, October 1989.